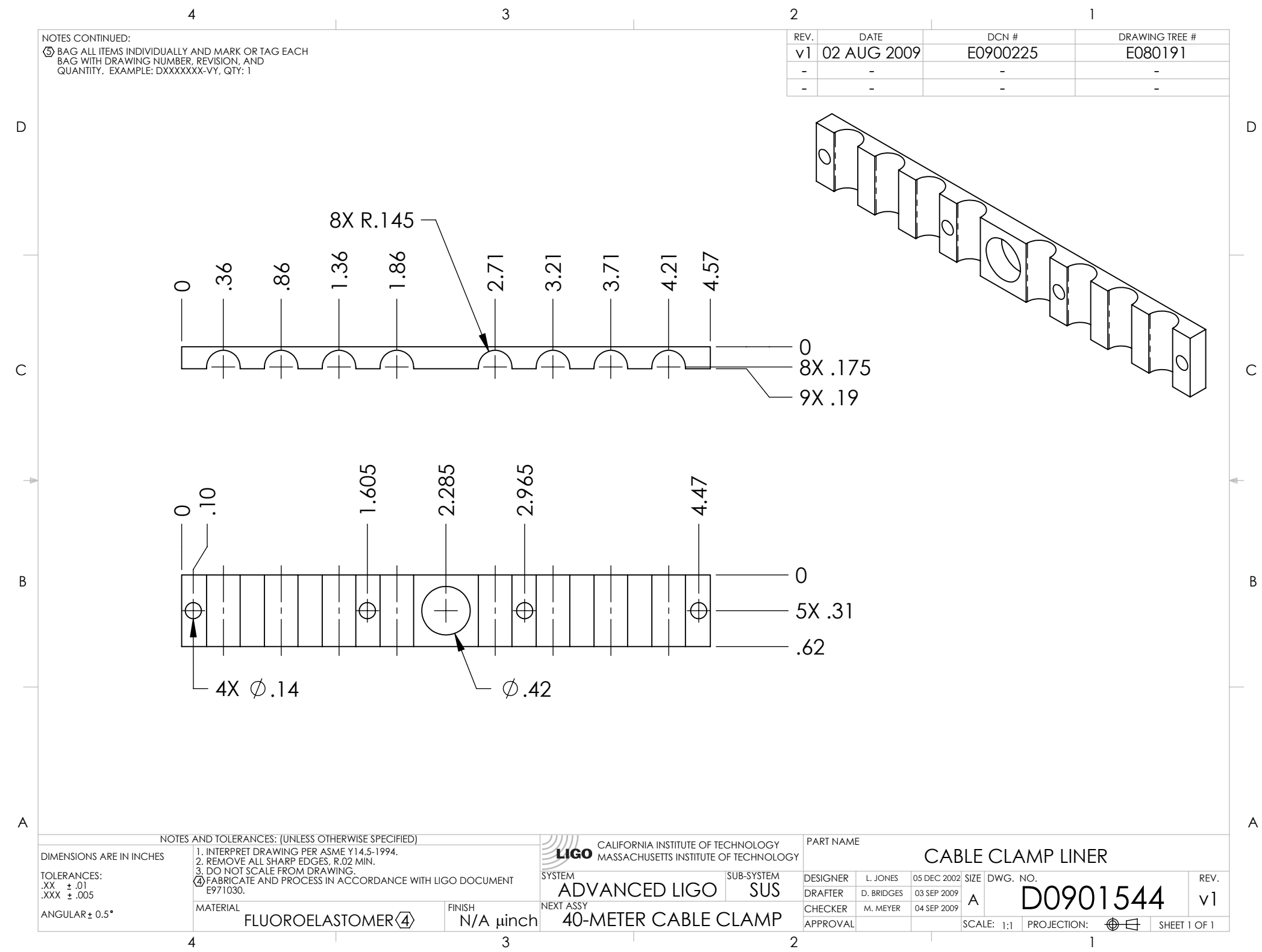

D0901544\_Advanced\_LIGO\_SUS\_Liner,\_40-Meter\_Cable\_Clamp, PART PDM REV: X-003, DRAWING PDM REV: X-008